Citrix Access Gateway [Installation](http://thedoc2015.ozracingcorp.com/goto.php?q=Citrix Access Gateway Installation Manual) Manual >[>>>CLICK](http://thedoc2015.ozracingcorp.com/goto.php?q=Citrix Access Gateway Installation Manual) HERE<<<

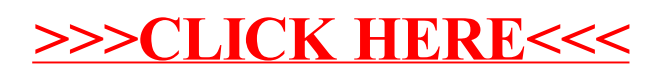